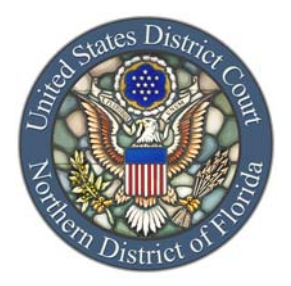

## UNITED STATES DISTRICT COURT NORTHERN DISTRICT OF FLORIDA

## **MEMORANDUM**

TO: Attorneys Seeking Admission to the Northern District of Florida Bar

FROM: Jessica J. Lyublanovits, Clerk

CONTACT: Attorney Admissions Clerk (850) 470-8127 100 North Palafox Street Pensacola, FL 32502

RE: PROCEDURES FOR ADMISSION

## **Admission Requirements:**

- 1. A member in good standing of the Florida Bar
- 2. Successful completion of the online Local Rules tutorial exam (http://www.flnd.uscourts.gov/attorneys/Tutorial/login.cfm)
- 3. Completion of CM/ECF online tutorials (https://www.pacer.gov/ecfcbt/dc3/)
- 4. Admission fee: \$196
- 5. Upgraded PACER account

## **Pro Hac Vice Admission Requirements:**

- 1. A member in good standing of the bar of a jurisdiction where the attorney resides or regularly practices law
- 2. Certificate of good standing dated within 30 days of the date of the motion for pro hac vice
- 3. Successful completion of the online Local Rules tutorial exam (http://www.flnd.uscourts.gov/attorneys/Tutorial/login.cfm)
- 4. Completion of CM/ECF online tutorials (https://www.pacer.gov/ecfcbt/dc3/)
- 5. Pro Hac Vice Admission fee: \$196
- 6. Upgraded PACER account

Local Rule 11.1 sets forth the guidelines for admission of attorneys. Any attorney representing the United States or the State of Florida, and who is an employee of the United States or the State of Florida, respectively, is exempt from paying the admission fee. Attorneys must successfully complete the court's online Local Rules tutorial exam, and the CM/ECF online tutorials, **prior** to seeking admission to the bar.

An attorney can take the tutorials at any time. Upon successful completion of the Local Rules exam, the applicant and the Clerk's Office will automatically be provided a confirmation number. A confirmation number is not provided for the CM/ECF online tutorials. Completion of both tutorials is required by  $ND/FL$  L.R.  $11.1(E)$  and may not be substituted or waived by any other tutorial or training session.

Our court has upgraded the district's  $CM/ECF$  software to the Next Generation of  $CM/ECF$ ("NextGen"). All attorney users must perform several actions to ensure the ability to file within the NextGen system.

Each attorney **MUST** have his/her own individual PACER account. Shared PACER accounts cannot be used. Firms may set up a PACER Administrative Account to help manage attorney accounts and have individual attorney accounts centrally billed for PACER access fees. To register for a PACER Administrative Account, please visit https://www.pacer.gov/reg\_firm.html.

PACER accounts issued prior to August 11, 2014 must be upgraded. To check the status of your individual PACER account, please visit www.pacer.gov, click on "Manage My Account" button at the top of the screen, and login with the individual's current PACER credentials. The page that appears after you login shows the fields for Account Number, User Name, PAA Number, Case Search Status, and Account Type. Look beside the field Account Type, if the term "Legacy" appears, the account must be upgraded. To upgrade an existing "Legacy" account, follow the instructions for 'Upgrade PACER Legacy Account' on our website at http://www.flnd.uscourts.gov/attorneys/NextGen.cfm.

Once your PACER account is upgraded, you can continue your request for admission and electronic filing by selecting the appropriate instructions based on the type of admission you are seeking. You can find these instructions at http://www.flnd.uscourts.gov/attorneys/NextGen.cfm.

- 1. Members of the Florida Bar
- 2. Pro Hac Vice

Attorneys will be provided an electronic Admission Certificate after the request for admission has been processed. For a hard copy of the Admission Certificate, send a request to the Clerk's Office along with an \$18 check made payable to "Clerk, U.S. District Court".

If you have further questions regarding the admission procedures, please contact the attorney admission clerk in the Pensacola Clerk's Office at (850) 470-8127.

> UNITED STATES DISTRICT COURT NORTHERN DISTRICT OF FLORIDA ONE NORTH PALAFOX STREET PENSACOLA, FLORIDA 32502-5658 850.435.8440